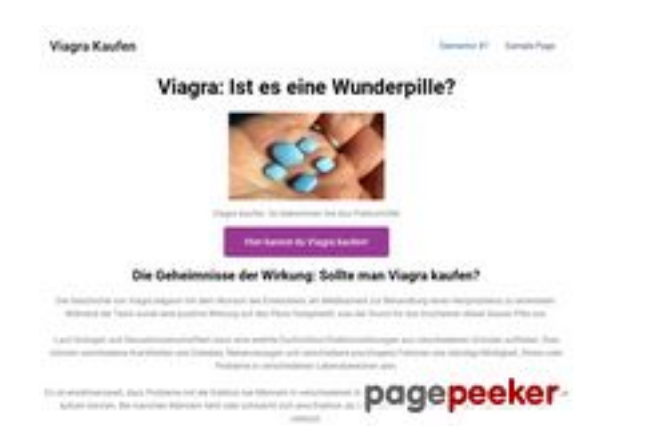

#### **Evaluation du site stefanlautenbach.de**

Généré le 04 Novembre 2023 05:07

**Le score est de 57/100**

### **Optimisation du contenu**

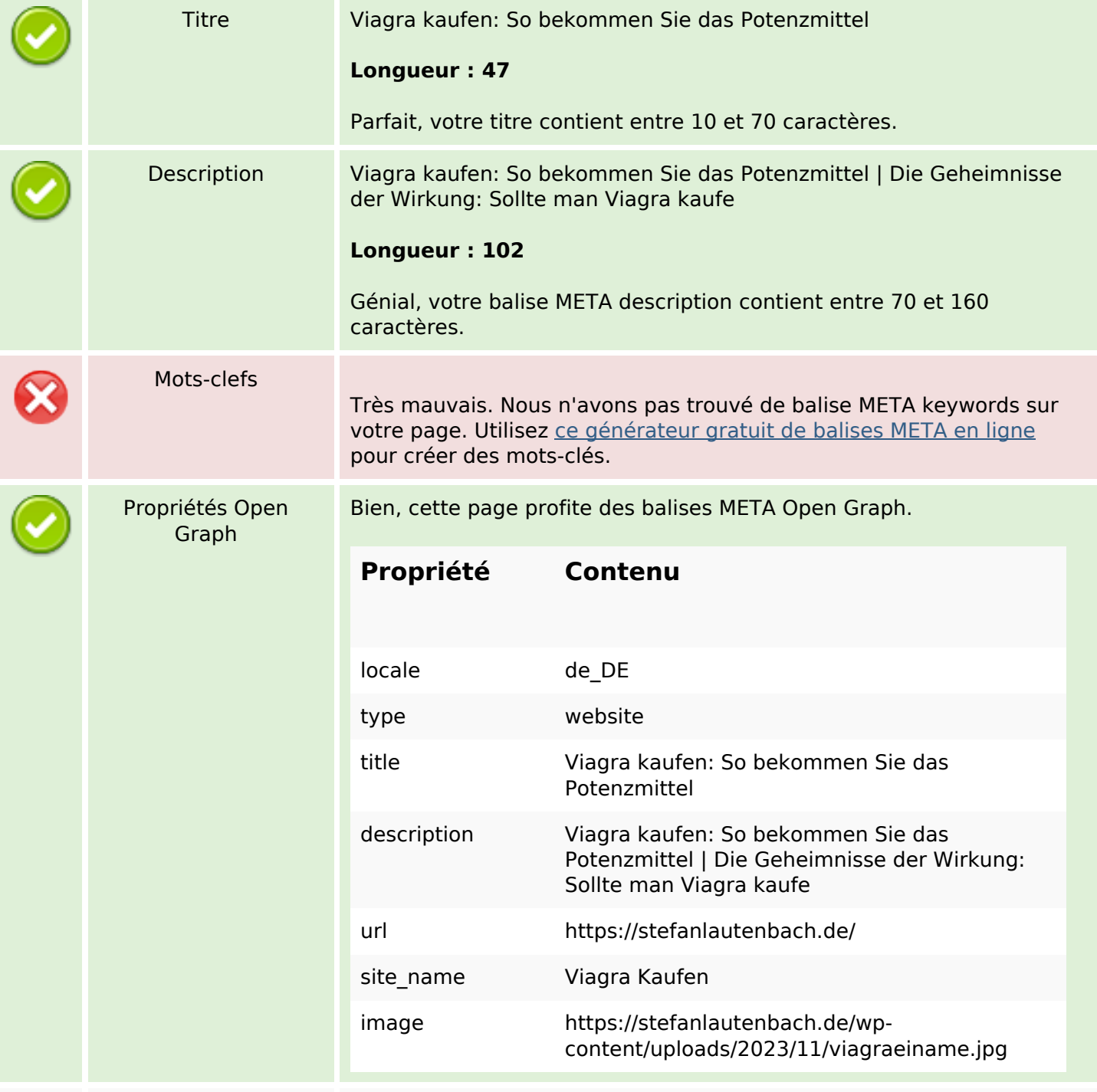

## **Optimisation du contenu**

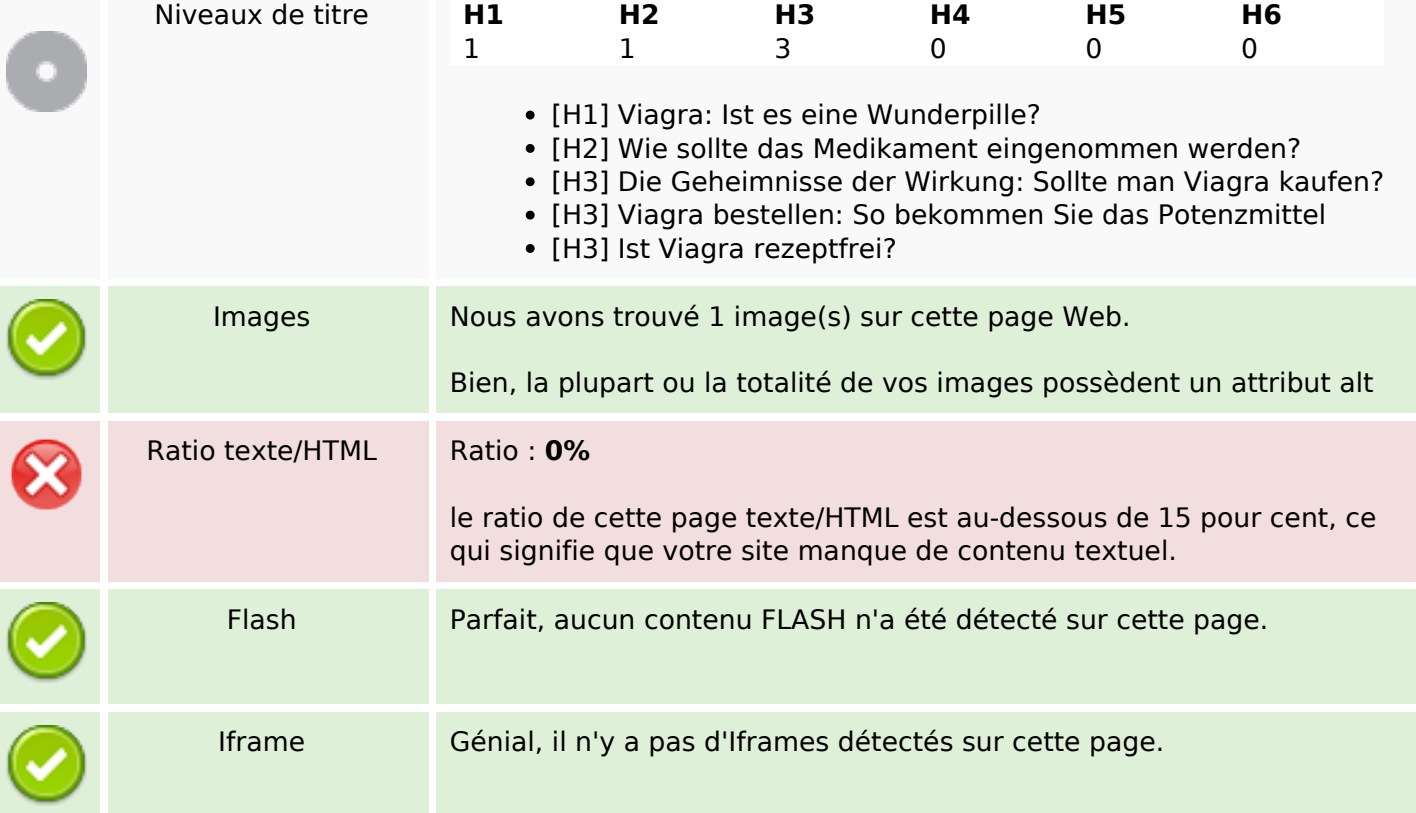

### **Liens**

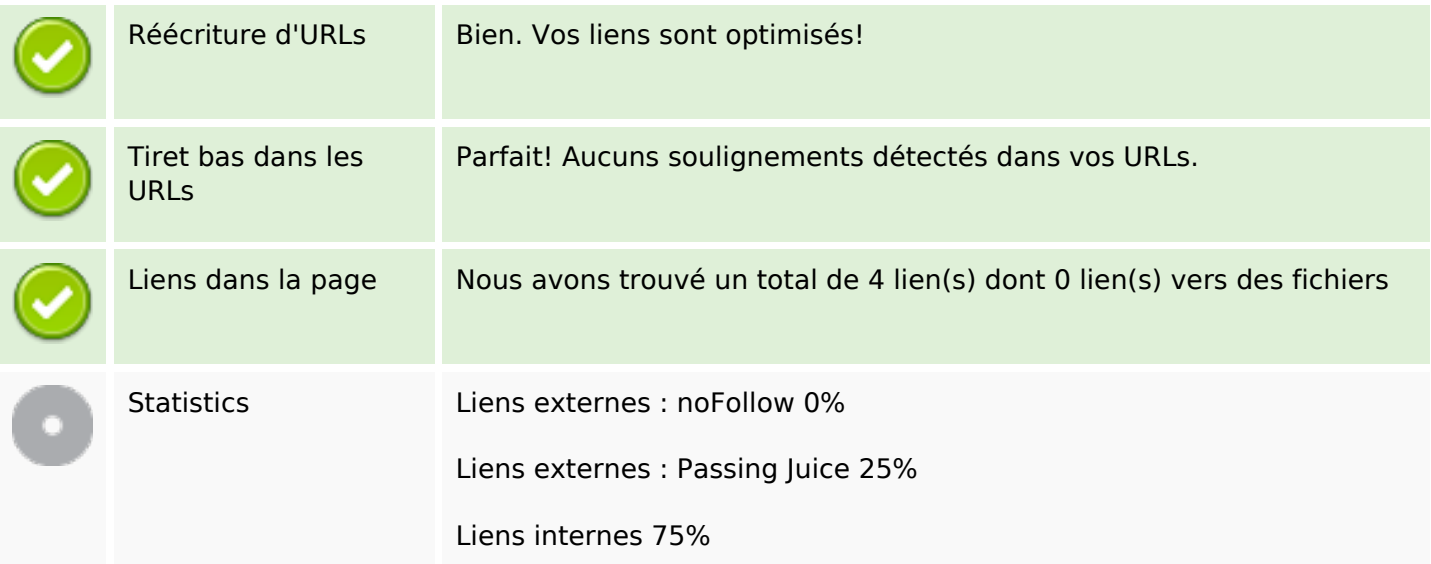

# **Liens dans la page**

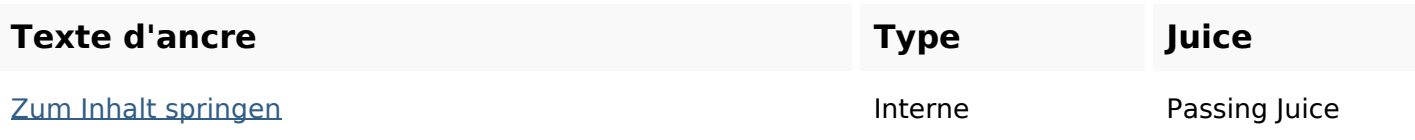

## **Liens dans la page**

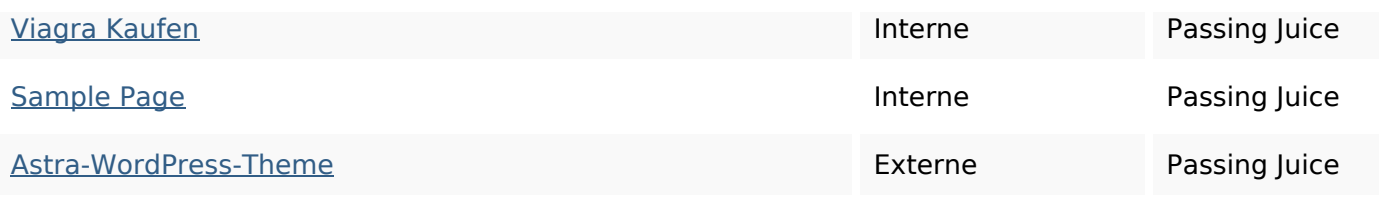

#### **Mots-clefs**

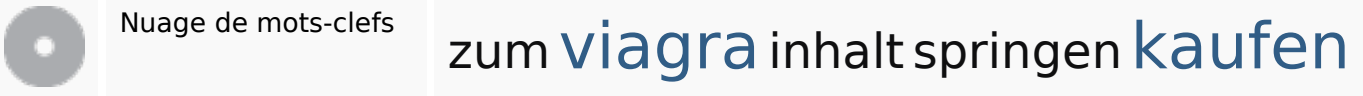

#### **Cohérence des mots-clefs**

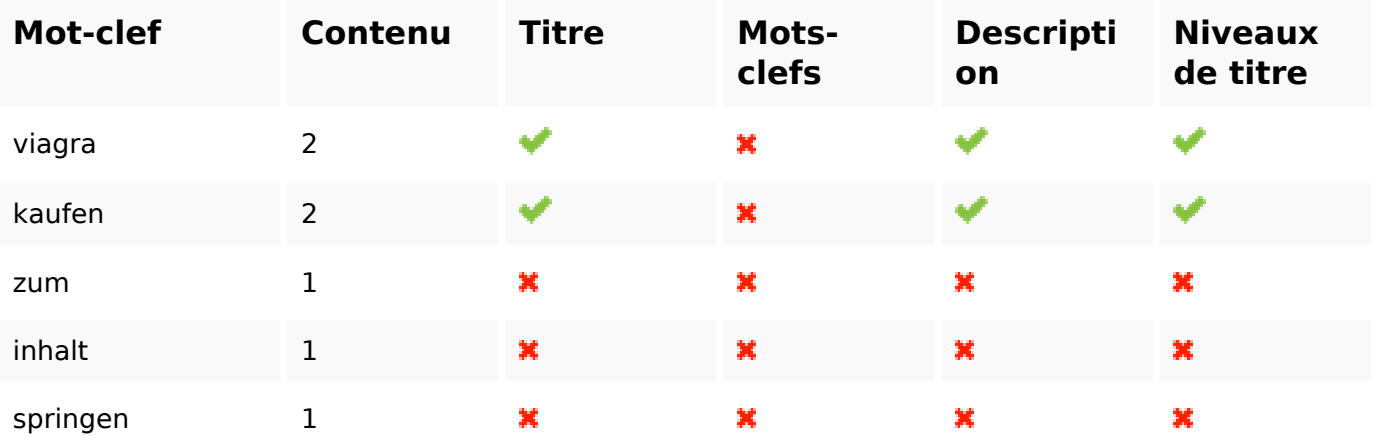

#### **Ergonomie**

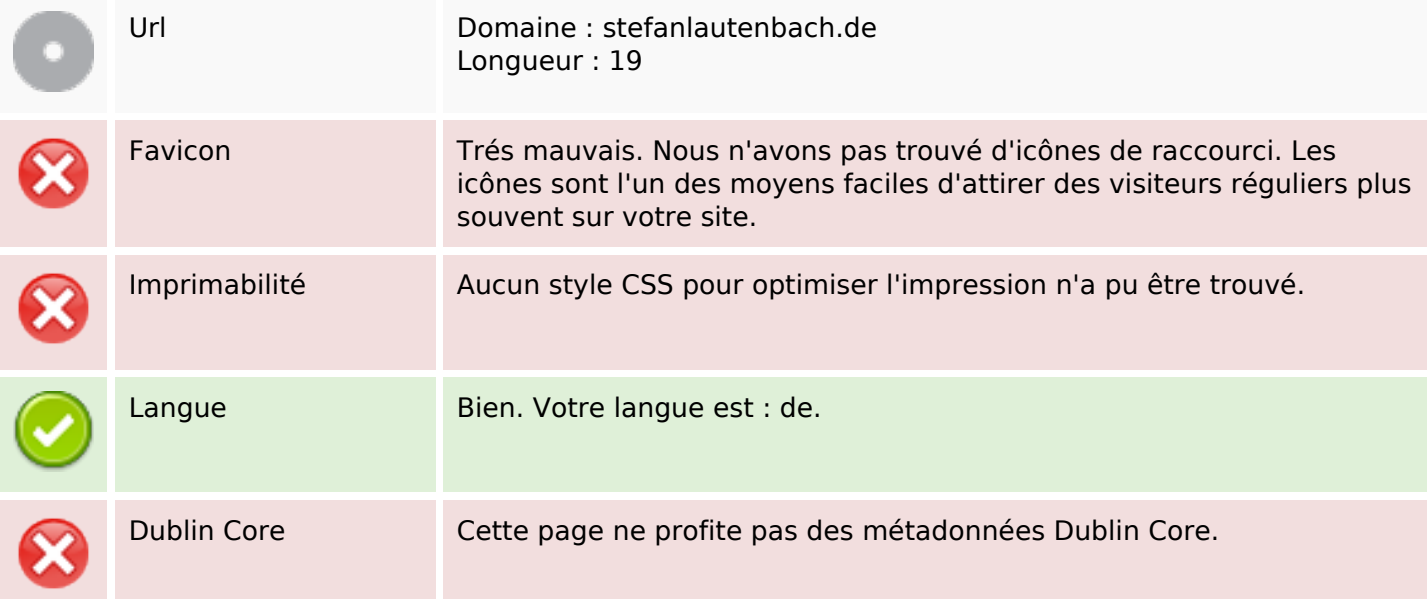

## **Ergonomie**

#### **Document**

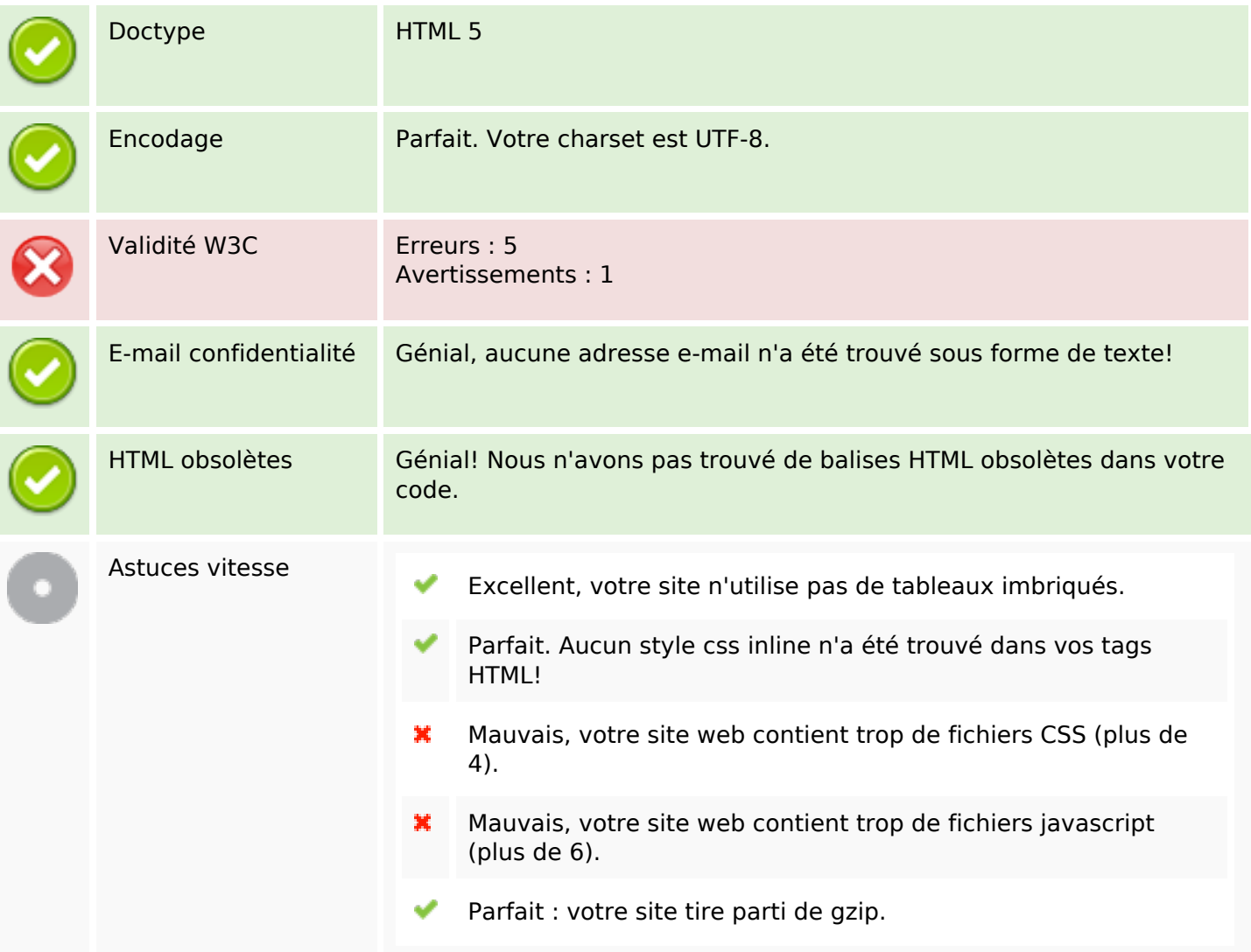

#### **Mobile**

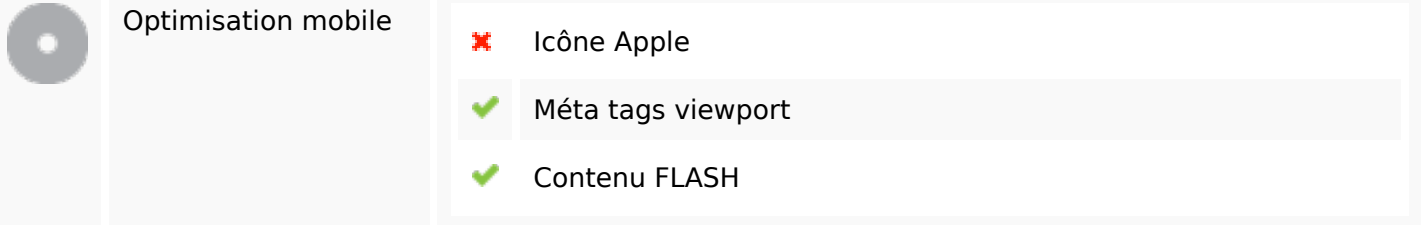

# **Optimisation**

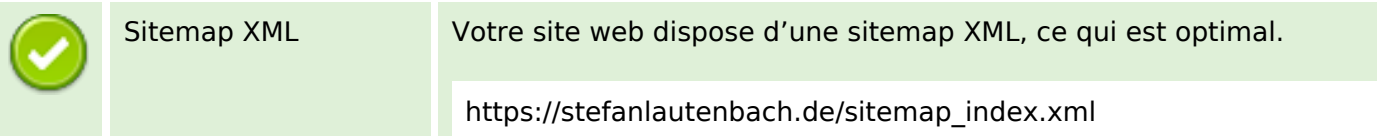

### **Optimisation**

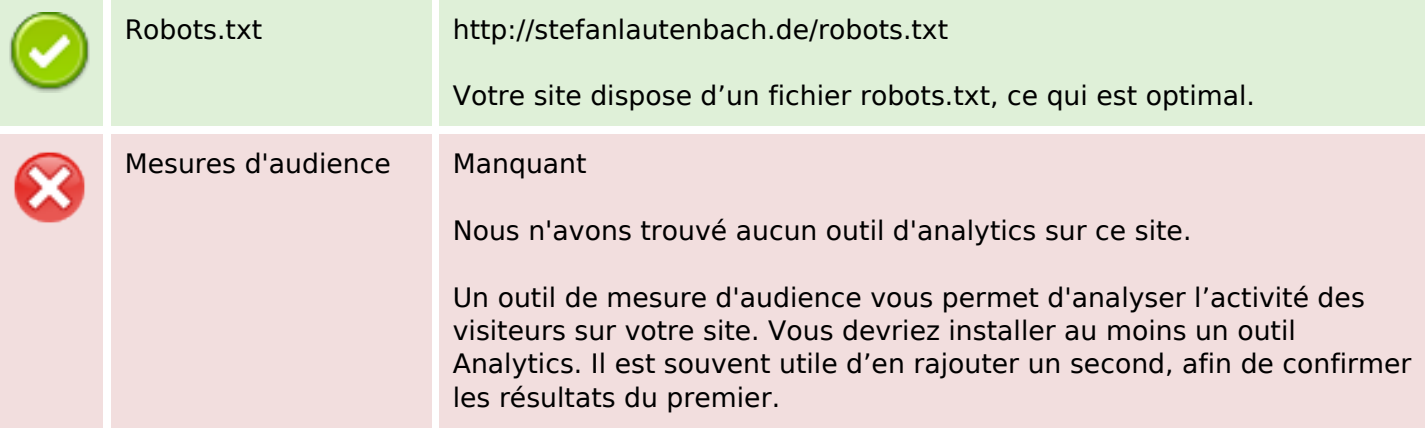